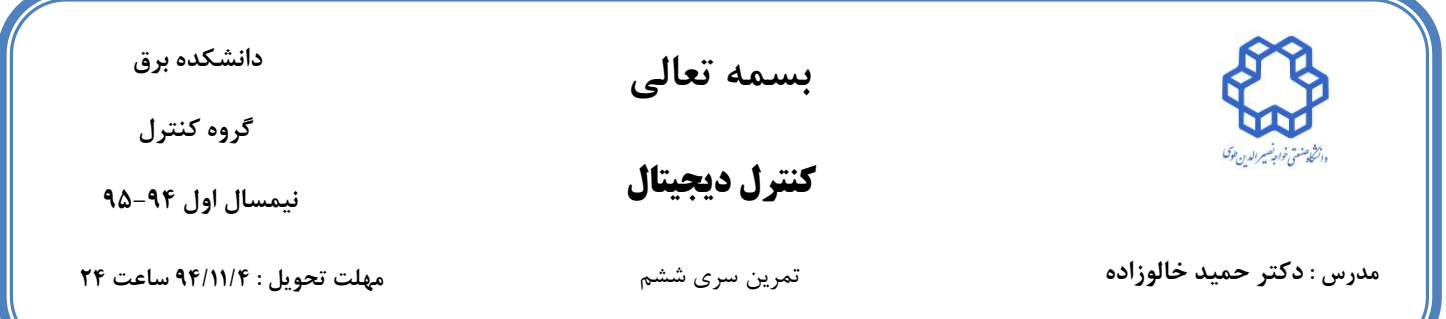

- سیستم زیر را در نظر بگیرید:  
\n
$$
G(z) = \frac{z + 0.25}{(z + 0.5)(z - 1)}
$$

آیا برای سیستم داده شده می توان رویتگر حالتی را طراحی کرد. در صورت امکان این امر را صورت دهید. )انتخاب قطب های مناسب رویتگر به عهده دانشجویان(

-2 سیستم زیر را در نظر بگیرید:

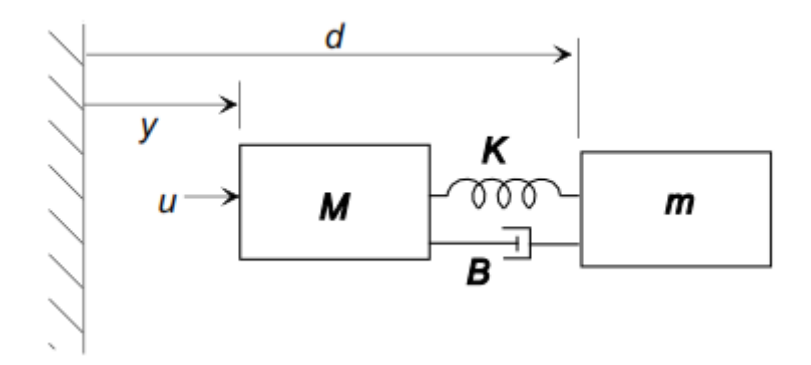

 $M = 1$  ,  $m = 0.1$  ,  $K = 0.091$  ,  $B = 0.0036$ 

 $x = (d \quad d' \quad y \quad y')^T$  الف) معادلات فضای حالت سیستم را بیابید ب) با زمان نمونه برداری  $T_{\scriptscriptstyle S}=0.4$  معادلات فضای حالت گسسته را بیابید. ج) برای سیستم در حالت گسسته رویتگری را طراحی کنید. .(انتخاب قطب های مناسب رویتگر به عهده دانشجویان( د) نتایج قسمت قبل خود را در محیط متلب شبیه سازی کنید.

-3 دیاگرام دو تانک زیر را در نظر بگیرید:

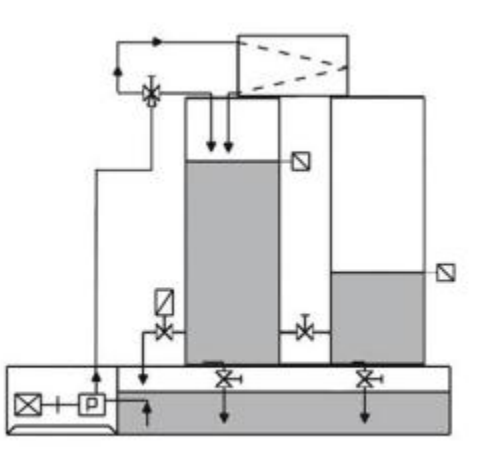

معادلات غیر خطی سیستم به صورت زیر می باشد که  $\mathcal{X}_1$  ارتفاع دو تانک می باشد.  $\begin{bmatrix} \dot{x_1} \\ \dot{x_2} \end{bmatrix}$  $\begin{bmatrix} x_1 \\ x_2 \end{bmatrix} =$  $x_1 - 0.008372\sqrt{x_1 - x_2}$  $0.008372\sqrt{x_1 - x_2} - 0.0058139\sqrt{x_2 + x_2}$  $\Big| + \Big|^{0.0232558}$ 0  $\vert u$  $y = \begin{bmatrix} 1 & 0 \\ 0 & 1 \end{bmatrix}$ 0 1  $\prod$  $x_1$  $\begin{bmatrix} x_1 \\ x_2 \end{bmatrix}$ 

الف( سیستم را خطی سازی کنید.(حول نقطه کار مناسب( ب( معادالت سیستم را با زمان نمونه برداری مناسب گسسته کنید. ج( آیا می توان برای سیستم گسسته رویتگر حالتی طراحی نمود؟ در صورت امکان این امر را صورت دهید و نتایج را شبیه سازی نمایید. .)انتخاب قطب های مناسب رویتگر به عهده دانشجویان(

-4 با استفاده از سنسور آلتراسونیک 05 به همراه یک میکروکنترلر برای اندازه گیری مسافت استفاده کردهایم. بدین گونه که زمان رفت و برگشت امواج صوتی که به وسیله سنسور آلتراسونیک ایجاد می شود، هر 100 $\emph{ms}$  اندازه گیری می شود و به وسیله این زمان رفت و برگشت همچنین با در نظر گرفتن سرعت صوت در هوا ، می توان مسافت را اندازه گیری کرد. اما به دلیل تضعیف امواج صوت در فضا و خطا موجود در اندازه گیری زمان رفت و برگشت ، خروجی مسافت دارای نوساتی می باشد.

مسافت اندازهگیری شده طی یک آزمایش در داده های Data\_Distance و همچنین داده های اندازه گیری شده از یک مسافت ثابت 22 سانتی متری نیز در Data\_cte آورده شده است.

قصد داریم برای اندازه گیری مسافت و همچنین سرعت از یک فیلتر کالمن استفاده نماییم: الف) فضای حالت گسسته سیستم را به دست آورید.(متغیرهای حالت  $\mathcal{X}, \mathcal{X}$  می باشد) ب) با توجه به داده های موجود، برای به دست آوردن  $\rm R$ (ماتریس کوواریانس نویز اندازه گیری) و (ماتریس کوواریانس خطای فرآیند) ، چه پیشنهادی می توان داد. ${\mathsf Q}$ ج) فیلتر کالمنی برای سیستم طراحی نمایید و مسافت و سرعت اندازه گیری واقعی و فیلتر شده را با یکدیگر مقایسه نمایید.

د( برای افزایش سرعت ردیابی فیلتر طراحی شده ، طی تغییر ناگهانی نقطه کار چه پیشنهادی دارید. توجه: دستور خواندن از فایل اکسل و ذخیره آن در یک متغیر

Distance=xlsread('Distance\_Data','Distance') cta\_Data=xlsread('cta\_Data','cta\_Data')

**در حل تمرینها به موارد زیر توجه شود:**

- **به حلهای مشابه )شامل گزارشها و فایلهای شبیهسازی( نمرهای تعلق نخواهد گرفت.**
	- **به کدهای بدون گزارش 11درصد کل نمرهی تمرین تعلق خواهد گرفت.**
- **توضیحات مربوط به شبیه سازی و همچنین حل تحلیلی تمرینها را به صورت** *PDF* **کنید)در صورت حل دستنویس آن را اسکن کنید و به فرمت PDF تبدیل کنید( سپس فایل PDF و file-m های شبیه سازی را در قالب یک فایل zip با نام و شماره دانشجویی خودتان به آدرس درس ، ایمیل بزنید.**

**[Dig.kntu@gmail.com](mailto:Dig.kntu@gmail.com)**

**موفق باشید**